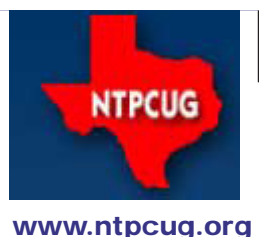

# North Texas PC News

**3rd Saturday SIGs Meet At King of Glory Lutheran Church 6411 Lyndon B. Johnson Freeway Dallas, Texas**

# Prez Sez

*by Bill Drissel bill@drissel.us*

By now, you should have received e-mails and/or heard rumors that NTPCUG may be moving our monthly meeting location. NTPCUG has been offered the free use of a *palatial* facility located on LBJ at Luna Road. Our Board of Directors has voted to accept their offer, although a finite date is still pending. Our benefactors must first resolve some temporary (we hope) logistical problems, so we would move when those are resolved. At present, we will continue to meet at King of Glory, who themselves have been a *great* host for many years. We will contact you when we have more information.

Now, a few "WOWs". If you wanna be "blown away", go to <http://hint.fm/wind/>. But exercise caution, as this app uses 25% of CPU time on my production machine at work. If very many employees run this simultaneously, the company's Internet connection will be crawling.

This year is the centenary of British mathematician Alan Turing. A review of a biography of Turing will interest you, at http://www.johnderbyshire.com/Reviews/Math/turing.html.

In May, we also note the 100 year anniversary of the death of Wilbur Wright (April 16, 1867 – May 30, 1912), He and his brother, Orville, were two Americans credited with inventing and building the world's first successful airplane and making the first controlled, powered and sustained heavier-than-air human flight, on December 17, 1903. In the two years afterward, the brothers developed their flying machine into the first practical fixed-wing aircraft. The Wright brothers were the first to invent aircraft controls that made fixed-wing powered flight possible.

Back to NTPCUG. If you haven't done so, I recommend you volunteer an hour at the Info Desk. You'll get to meet arriving members and the stalwarts of the Info Desk ... an inside look at the workings of a volunteer organization. If you want to arrive early, you can help with setup. If you are willing to stay late, you can help with take-down and put-away.

April 2012 Volume 32 • Number 4

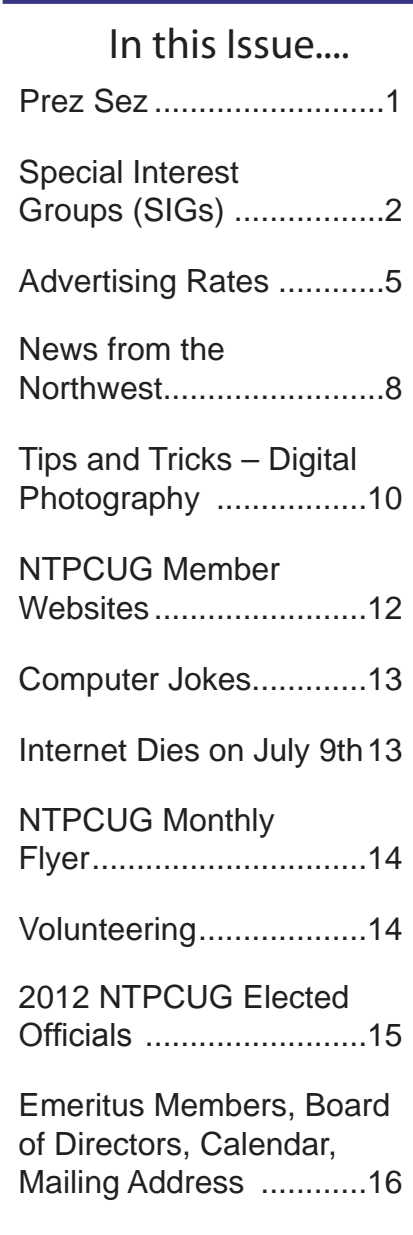

# Special Interest Groups (SIGs) ...

Sessions with presentations, discussion, and exchanges of information

All SIG meetings at King of Glory Lutheran Church, 6411 LBJ Fwy in Dallas (between Preston & Hillcrest, north side of LBJ), normally the third Saturday of each month..

#### **Building Web Sites — 8:00 am**

*Alan Lummus, SIG Leader Alan@bkmts.com*

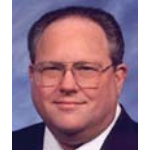

The plan for April is to delve

into efficient ways to choose between the most popular open source CMS (Content Management Systems) products today, WordPress, Joomla, and Drupal, for your next project, and we'll also explore open source solutions to CRM (Contact Relationship Management) that might be incorporated into your new website, such as SugarCRM or CiviCRM.

### **.NET Developers – 9:00 am**

*Tuc Goodwin tgoodwin@ntpcug.org*

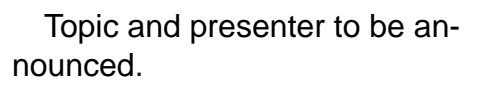

### **Digital Photography — 10:00 am**

*Spike Smith, NCE harold.smith@ntpcug.org* Have you enjoyed many free lunches? I believe this phenomenon is few and far between. However,

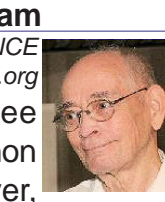

promises are not limited to political aspirees, but also with the marketing of our photography equipment. There are simply just no distortion-free lenses with a zoom range of 30 and giving a processing speed of ISO 8000 and further that are less than \$300.00.

Have you wondered why some relatively high priced compact cameras have only a 10 megapixel sensor, zoom range of 5x, an ISO of only 800 and a minimally rated lens speed? Yes, they are good cameras and have valid reasoning for these apparently meager specs.

When we select our camera for our photographic needs, we have criteria to base it

upon. These include our wishes, specs to meet the required duties, social implications when comparing with neighbors and blindly tossing darts. My selections usually hope for a long-life purchase with minimal obsolescence. We will discuss them all. Come on in to the SIG and bring your questions and answers too.

### **Digital Photo Editing Software — 11:00 am**

Last month, Jim Lensmire demon-

 *Spike Smith, NCE harold.smith@ntpcug.org*

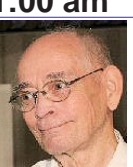

strated that there are more than one or two photo editors besides Photoshop for finishing touches on your images. Jim showed us a few techniques using the gimp editor and emphasized the basic tools are all included. Wonderful! Most of our monthly advice works well with Photoshop, Paint Shop Pro and several of the entirely free applications. Between the information supplied by your specific camera and the freebies- you can do it all.

As we learn the basics, we may then create files as elaborate as we want. Or the alternativeunderstand and better use those applications others have created for us to make our post processing easier and faster.

### **Internet — 11:00 am**

**Internet Security**

*Glynn Brooks glynn.brooks@ntpcug.org*

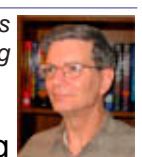

We spend a lot of time blocking

malware on our computers, but there are other threats that deserve our attention as well. The number of wireless devices in our lives continues to grow, and with that comes the danger of having our wireless networks hacked. In this session, I'll explain the various types of threats and what you can do to block them proactively.

#### **Investors - 1:30 pm**

*gbrand@ntpcug.org*

We will have our usual Q&A session. Bring your questions and experiences in investing and share with the group.

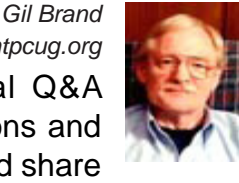

# **IT Professional — 10:00 am - 11:00 am**

Larry Copeland *Lacopeland2000@yahoo.com eytukan@gmail.com*

### **Getting back to server virtualization**

We are going back to server virtualization for April and will be demoing Microsoft's Hyper-V on Windows 2008. We have an XP, Windows 7, and an SQL server all running on Hyper-V and will demo each.

Also we will cover the benefits and problems of using virtualization and some thoughts on the right place to use it.

#### **Linux Installation Project – 9:00 am**

The Linux Install Project helps users with their Linux install or configuration problems. Bring your machine and we will help you get it running.

#### **Making Money on the Internet — 9:00 am**

*Alan Lummus, SIG Leader Alan@bkmts.com*

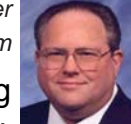

Many web mavens are making great money on the Internet today,

but a far greater number are wasting their time and loosing their shirts. What makes the difference? Come and find out at April's meeting.

### **Microsoft Access SIG —11:00 am**

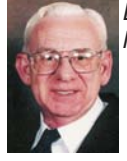

*Larry Linson larry.linson2@ntpcug.org Jim Wehe jimwehe@gmail.com* 

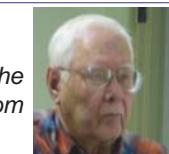

*On April 28, 2012 (meeting on Fourth Saturday this month),* the Microsoft Access SIG will celebrate its Nineteenth Anniversary. After advertising for two months in the then-printed North texas PC News, we held our organizational meeting on Third Saturday, April 17, 1993, in a large room on the top floor of the

InfoMart. To our surprise, we had over 60 interested attendees, a standing-room-only crowd. The *Microsoft Access SIG* has been around ever since, and **Larry Linson**, who called that "founding meeting" has been part of the leadership all that time. We'll "recognize" the occasion, but for a *very special celebration*, look to our *Twentieth Anniversary* meeting in 2013. We already have a commitment from a "surprise keynote speaker"!

 SIG Co-Leader **Larry Linson** will present "*Extracting Data from formatted Text*" (originally scheduled for last month, March 2012) illustrating steps in obtaining structured data from a formatted report or other text file:

- copying a file just until specified text is encountered (*to obtain a manageable-size test data file*)
- eliminating extraneous information such as page headers, page footers, and footnotes,
- initial 'cleaning' of unformatted or incomplete data (perhaps old records), and
- extracting and loading the data into an Access table.

This is a departure from our recent emphasis on end-user applications, to show some (more or less simple) developer features that employ the Visual Basic for Applications (VBA) language in Event Procedures and Standard Procedures.

*In March 2012*, the originally planned presentation (see the preceding topic) had to be cancelled due to "conditions beyond our control" and attendees' questions, answers, and (some perhaps idle) speculations were the topics in a discussion session.

*In February 2012,* the Access SIG meeting was cancelled so members cloud attend the Thirtieth Anniversary Celebration of the North Texas PC User Group. guest speaker **Portia Isaacson Bass** presented a summary of the history of personal computing and predictions for its future. Her presentation was informative, preceptive, and entertaining (as is always the case when she speaks or writes) - and was accompanied by a book, not a just a "handout".

*Coming attractions:* We solicit your suggestions for topics.

 Our list of suggested, but not yet presented, topics includes:

 • VBA: When, where, and how to use it (we are covering some of these topics right now)

 • More about the look and feel, and the features and functions, of Access 2010.

• Access and the Web

We need to know what topics you'd like to hear, see, and learn. Come to the meetings and let's discuss them. Write some suggestions, add your contact information so we can explore details if what you want isn't clear to us, and give them to **Jim** or **Larry.**

**A continuing call for presenters:** We want you to show us a *Microsoft Access* database you created and use, a tutorial on an Access-related topic, other Access- or Office-related material, or to contact a friend of yours who'd be a good guest speaker. If you need help constructing the presentation, see **Jim** or **Larry** – we're not from the government, but we're here to help.

**Valuable prizes:** *Starting again in January***,**  we will resume our drawings for valuable prizes. Thanks to Microsoft for their generosity through the User Group Support Services organization. Attend and see what the prize will be. Hint: in September, you'd have had a 50% chance of winning one of our valuable prizes! In October, our valuable prize was the demonstration file uploaded to the Files section of our SharePoint site.

# **Microsoft Certification SIG - 1:30 pm**

*Tom Perkins tomperki@gmail.com*

Topic to be announced.

### **Questions or comments?**

Contact Tom Perkins ([tomperki@gmail.com\)](#page-15-0) or Chris Morgan [\(chris.morgan@ntpcug.org\)](#page-15-0)

# **Microsoft Excel – 8:00 am**

*Frank Tubbs, SIG leader ftubbs@sbcglobal.net*

Topic to be announced.

#### **HTML (formerly Microsoft Expression Web) 10:00 am**

*Chris Morgan [chris.morgan@ntpcug.org](#page-15-0)*

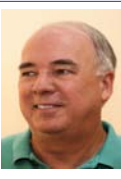

In April we will wrap up the CSS discussion with Q&A and start in on a brand new topic – Microsoft WebMatrix.

# **Powershell – 8:00 am - 10:00 am** *Will Steele*

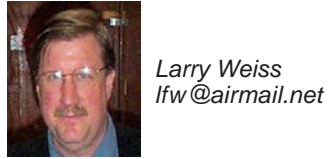

*wlsteele@gmail.com* 

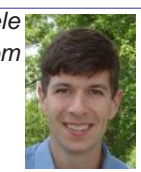

This month we have invited Microsoft Premier Field Engineer (PFE) and Technet blogger Gary Siepser. Gary's areas of expertise are PowerShell, Active Directory and Exchange. Also, we are trying out our longer, two hour meeting format. From 8-9am we will an informal hour and from 9-10am we will have Gary's presentation.

# **Windows Inside Out — 12:30 pm**

*Glynn Brooks glynn.brooks@ntpcug.org*

# **Supercharge your Context Menu**

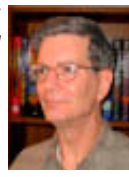

Question: what happens when you right-click something in Windows 7? Answer: the "context" menu pops up. In this session, we'll talk about some ways to speed up you file management, expedite your email and improve your web browsing by making a few changes to your context menu. I'll also discuss my favorite free tools for managing your context menu choices. I promise nerdy fun for everyone.

# **Windows Tips & Tricks — 8:00 am**

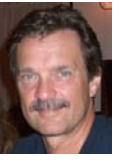

*gbrand@ntpcug.org Chuck Stark [chuck.stark@ntpcug.org](#page-15-0)*

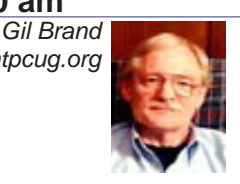

"Building the Next Raffle Box with Windows Home Server".

5

Topic to be announced.

**Word — 12:30 pm**

*Sharon Dorsey Sharon.Dorsey@ntpcug.org*

### **Potpourri of Actvities**

Short demonstrations of a variety of functions found in the groups: Clipbaord, Text, Document Views, Show/Hide, Zoom, Window. Well, as many as we can cover in an hour.

# NTPCUG NEWSLETTER AD RATES AND DESCRIPTION

Paid advertising is available within the North Texas PC News at reasonable rates. The online Newsletter is published monthly and is distributed in PDF format to approximately 200 registered members.

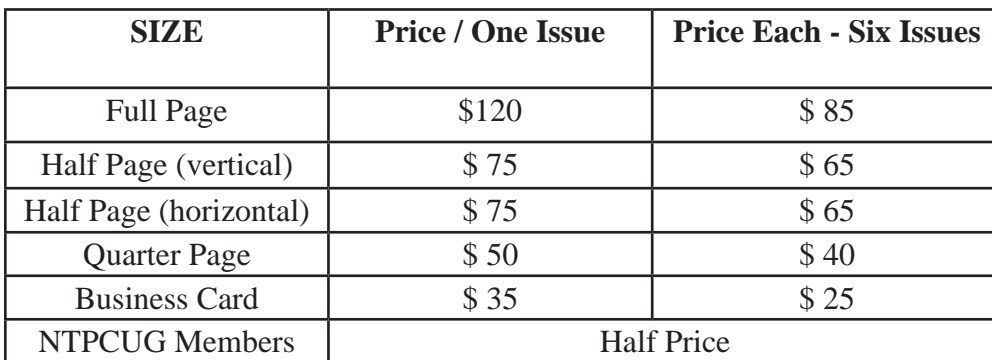

# P**olicies & Mechanicals**

- Commercial ads
	- o repro form, final size, ready for printing
	- o JPEG or approved format
	- o 300 DPI minimum
- Text ads should follow most commonly used font styles
- No ads on front page
- Related only; suitable at discretion of NTPCUG
- Payment in advance
- Send requests for information, contacts, or orders to: **Advertising@ntpcug.org**

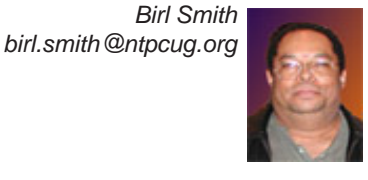

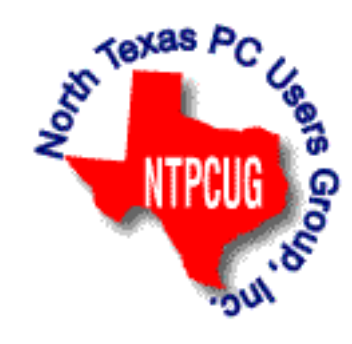

# News from the Northwest

*By Teresa Hennig*

#### **FUTURE EVENTS**

#### *Portland Access User Group (PAUG) 2012 Database Designer International Conference Sat - Mon, May 5 - 7* (Feb 2012)

Keynote speaker this year is F. Scott Barker, Contract Trainer and Author at [AppDev](http://www.appdev.com/) and Senior Software Developer at [AppsPlus](http://www.appsplus.com/). Many of last years' speakers are returning by popular request such as; Luke Chung, President and CEO of FMS Inc.; Alison Balter and Armen Stein, renown writers, developers and Access consultants. Ryan McMinn (Senior Product Manager) and Kevin Bell (Lead Product Tester) will be down from Microsoft to preview the next version of Access, as well as give us the skinny of where Access might ultimately be headed. For more information and to register, please visit<http://www.paug.com/Conference.asp>

#### *Seattle Code Camp June 16th, Redmond, WA* (March 2012)

A full day of talking about code with fellow developers. Sessions will range from informal "chalk talks" to presentations. There will be a mix of presenters, some experienced folks, for some it may be their first opportunity to speak in public --- from throughout the Pacific Northwest and beyond. We don't yet have a list of sessions on the site as we are still collecting sessions from speakers. This is a Seattle developer community event, not an even from Microsoft or any other company. Everyone is welcome to present so long as it fits the Code Camp guidelines. Learn more about participating or being a speaker at<https://seattle.codecamp.us/>

*Portland Code Camp, June 2nd -- Eliot Center, Portland --- Free Admission*. (April 2012)

A full day of mixing with developers from across the Northwest. Sessions will range from informal "chalk talks" to presentations. There will be a mix of presenters, some experienced folks, for some it may be their first opportunity to speak in public. We don't yet have a list of sessions on the site as we are still collecting sessions from speakers. Everyone is welcome to present so long as it fits the Code Camp guidelines. Learn more about participating or being a speaker at <http://portlandcodecamp.org/>

### **NO-TRAVEL EVENTS AND OFFERS -- Attend the event or access the offer ONLINE**

### *24 Hours in a Private Cloud – Free Microsoft Virtual Event May 10 – 11* (April 2012)

Over 24 hours, you will hear from top industry and technical professionals from around the world to help you better understand the private cloud technology solutions that are available today. sWe hope that you will come away from this event with the knowledge and experience to help you in your private cloud infrastructure decisions and be prepared to have thought-leadership based discussions focused on building and managing your organization's agile and efficient private cloud environment.

<https://vts.inxpo.com/scripts/Server.nxp>

### *Microsoft Certification – 20th Anniversary* (Feb 2012)

Participate, share your expertise and experiences, help others. Check out the 2012 calendar of events – with new opportunities revealed monthly. You can also find tips and suggestions that might help you.

[http://www.microsoft.com/learning/en/us/certification/20yrs20ways.aspx?WT.mc\\_id=20\\_MSL\\_](http://www.microsoft.com/learning/en/us/certification/20yrs20ways.aspx?WT.mc_id=20_MSL_MSDNFlash_Feb) [MSDNFlash\\_Fe](http://www.microsoft.com/learning/en/us/certification/20yrs20ways.aspx?WT.mc_id=20_MSL_MSDNFlash_Feb)b

*15% Discount on TechNet Professional Subscription – Offer Expires June 31, 2012 Must be a User Group Member!* (Apr 2012)

*So … what are you waiting for??*

Microsoft software with no time or feature limits

Beta software

Two complimentary Professional Support Calls

Priority support in managed forums

Two Microsoft E-Learning collections

Online concierge chat

<https://www.technicalcommunity.com/InfoCenter/Workshops/Pages/TechNet15Off.aspx>

# *SQL Server Virtual Launch Event -- Through June 30, 2012 (April 2012)*

Also, for a deep dive on all things SQL Server 2012, check out the SQL Server 2012 [Virtual](http://www.sqlserverlaunch.com/ww/Home)  [Launch Event](http://www.sqlserverlaunch.com/ww/Home). All content from the Virtual Launch Event will be available until June 30, 2012. The event features 30+ webcasts from SQL Server 2012 experts in addition to a number of other multimedia features from Microsoft partners. <http://www.sqlserverlaunch.com/ww/Home>

# **DOWNLOADS, UPLOADS, AND OTHER GOOD STUFF**

# **WURFL -- An Essential Mobile Website Technology White Paper by Dino Esposito Sponsored by DevPro Connections** (April 2012)

The file behind the mobile websites. This paper provides an introduction into Wireless Universal Resource File (WURFL) --- and what it means to your business's mobile strategy. It will explain how to integrate WURFL into your ASP.NET applications to support mobile websites.

[www.devproconnections.com/article/mobile-development/mobile-web-wurfl-14064](www.devproconnections.com/article/mobile-development/mobile-web-wurfl-140645)5

# **SQL Server 2012 – Versions and Downloads**(April 2012)

Learn it, Try it, Use it … Read about SQL Server 2012 highlights and capabilities; compare the versions; download trials, free versions and complete editions.

<http://www.microsoft.com/sqlserver/en/us/get-sql-server/try-it.aspx>

**Excel Skills Builder Video Series -- Free Training from Microsoft** (Feb 2012) Learn how to customize a workbook or collaborate on a spreadsheet with a teammate. See how to make your data look great by adding diagrams, charts and much more. The free [Excel skills builder](http://click.email.office.com/?qs=e69ad1e72f203d2282bbe8054348e2e00dc2060c9e648d2a050f3003686d3acada716d89b58de51c) training videos teach you clever tips and tricks and show you how to get more from your data by guiding you through short, quick lessons. [http://office.microsoft.com/en-us/excel/excel-skills-builderlearn-how-to-create-spreadsheets-and](http://office.microsoft.com/en-us/excel/excel-skills-builderlearn-how-to-create-spreadsheets-and-wor)workbooks-use-formulas-and-perform-data-analysis-FX102592909.aspx?WT.mc\_id=eml\_enus [RM-ExcelSkillsBuilder\\_Lin](http://office.microsoft.com/en-us/excel/excel-skills-builderlearn-how-to-create-spreadsheets-and-wor)k

# **Windows SkyDrive -- Redesigned; Simplified Sharing and Collaboration** (Dec 2011)

Learn now the new design and features in SkyDrive simplify sharing and make it more appcentric, particularly for Office. Now you can Share a file from within the app and complete your task without having to worry about which folder it is in because SkyDrive lets you share or permission individual files within a folder. This works for Office documents, photos, or any other type of file. Get more info from the Windows blog posting.

[http://windowsteamblog.com/windows\\_live/b/windowslive/archive/2011/11/29/skydrive-gets](http://windowsteamblog.com/windows_live/b/windowslive/archive/2011/11/29/skydrive-gets-simple-app-centric-sharing-for-office-powerful-file-management-html5-upload-other-updates.aspx)[simple-app-centric-sharing-for-office-powerful-file-management-html5-upload-other-updates.](http://windowsteamblog.com/windows_live/b/windowslive/archive/2011/11/29/skydrive-gets-simple-app-centric-sharing-for-office-powerful-file-management-html5-upload-other-updates.aspx) [aspx](http://windowsteamblog.com/windows_live/b/windowslive/archive/2011/11/29/skydrive-gets-simple-app-centric-sharing-for-office-powerful-file-management-html5-upload-other-updates.aspx)

# **Office WebApps -- Get started for free (Nov 2011)**

Free SkyDrive account with your free Windows Live ID … See how easy it is to share and collaborate [http://office.microsoft.com/en-us/web-apps?WT.mc\\_id=oo\\_eml\\_WebApp\\_Wor](http://office.microsoft.com/en-us/web-apps?WT.mc_id=oo_eml_WebApp_Word)d

# **Try Office 365 for Free! (Updated -- Jan 2012)**

Sign up for the free trial offer, links to demos and forms, learn how to be more productive while saving time and money. Try it out soon! [http://www.microsoft.com/en-us/office365/](http://www.microsoft.com/en-us/office365/cloud-productivity.aspx?WT.mc_id=eml_RM_O365-Holiday_enus_TryFor3002&mtag=em_dec#fbid=9e06p7pjpU3) [cloud-productivity.aspx?WT.mc\\_id=eml\\_RM\\_O365-Holiday\\_enus\\_TryFor3002&mtag=em\\_](http://www.microsoft.com/en-us/office365/cloud-productivity.aspx?WT.mc_id=eml_RM_O365-Holiday_enus_TryFor3002&mtag=em_dec#fbid=9e06p7pjpU3) [dec#fbid=9e06p7pjpU](http://www.microsoft.com/en-us/office365/cloud-productivity.aspx?WT.mc_id=eml_RM_O365-Holiday_enus_TryFor3002&mtag=em_dec#fbid=9e06p7pjpU3)3

# **String Comparison Tips – Article by SSWUG** (Dec 2011)

When doing searches on string data there are a number of comparison operators that are popular. This SSWUG article provides several from SQL Server, with a follow-up of additional comments and suggestions submitted by readers. [http://www.sswug.org/editorials/default.aspx?id=235]( http://www.sswug.org/editorials/default.aspx?id=2350)0

# **RESOURCE TIPS:**

# **Access MVPs – Sharing code and resources**

Several Access MVP are sharing resources and links through the website hosted by Arvin Meyer. You will find the tools offered during Crystal's presentation on her page.http://www.AccessMVP.com

**Doug Steele**, Access MVP and author of "Access Solutions" shares tips and links to other resources. http://www.accessmvp.com/djsteele/AccessIndex.html

**Access Blog – by the Access Team** --- one of the top blogs on MSDN: Stay tuned to the community … The team shares insights into their schedule, their favorite features, new features and how to use them. This is also an ideal avenue for the team to talk about issues that are of interest to the Access community. You'll learn about the people and some of the factors that are helping to shape the future of Access. Whether you're a seasoned developer or just learning about Access, you'll find invaluable information and techniques. From creating a database template to getting help when you need it, The Access Blog covers the gamut. http://blogs.msdn.com/access/default. aspx

**Access 2003 Solution Center**: Find the materials and answers that you need for Access 2003. Downloads, articles, tutorials and other reference materials are conveniently listed in an easy to search fashion. Check out http://support.microsoft.com/?scid=ph;en-us;2509

A couple of good sites to search for information and programming assistance are www.mvps. org and Office Developer Center on MSDN.

And, we've been mentioning the newsgroups. You can search and drill through thousands of threads. Check out [http://www.microsoft.com/office/community/en-us/FlyoutOverview.msp](http://www.microsoft.com/office/community/en-us/FlyoutOverview.mspx)x for a comprehensive display topics. You may also find what you are looking for by using [http://groups.](http://groups.google.com/) [google.com](http://groups.google.com/) or try [www.google.com/microsoft.html](http://www.google.com/microsoft.html) for Microsoft related pages or by setting multiple search criteria at www.google.com/advanced search?hl=en.

#### **Utter Access Discussion Forum**

Touted as the number one Access community forum!This may be a great place to get answers to your questions. And, you'll see several familiar names as some of our members are prolific posters. Hey, there are even photos from the MVP Summit, so check it out! www. utteraccess.com/forums/index.php

### **A compilation of links to Access Resources**

This site provides an impressive array of links to a variety of resources for Access developers and users. www.cbel.com/ms\_access/

### **DYNAMIC LINK LIBRARY ARTICLE by Mark Liron, MVP**

Learning more about DLL's is in ongoing theme, so you might want to bookmark or download this page. www.updatexp.com/dynamic-link-library.html

#### **Access Developer Portal MSDN**

Database samples and tutorials provided by Access MVP and other experts.

http://msdn2.microsoft.com/en-us/office/aa905400.aspx

#### **Database Issue Checker**

Access MVP, Allen Browne offer tips and utilities for casual users through expert developers. The Issue Checker can be used during development or to trouble shoot legacy files. Allen's site provides a host of other tips and resources, including a list of reserved words. http://allenbrowne.com/ or http://allenbrowne.com/AppIssueChecker.html.

#### **Clonezilla: Image Your Drives for Free (Tech Republic article and instructions for using Clonezilla)** (April 2011)

Disc imaging is a valuable resource for disaster recovery, but it can also be used for maintaining and upgrading systems. Clonezilla allows you to clone the image of a machine and use it to restore the image to a single machine or multiple machines. In this Tech Republic article, Jack Wallen provides the background and walks you through the process. [www.techrepublic.com/blog/doityourself-it-guy/diy-image-your-drives-for-free-with](http://www.techrepublic.com/blog/doityourself-it-guy/diy-image-your-drives-for-free-with-clonezilla/179?tag=nl.e056)[clonezilla/179?tag=nl.e05](http://www.techrepublic.com/blog/doityourself-it-guy/diy-image-your-drives-for-free-with-clonezilla/179?tag=nl.e056)6

### **Rick Fisher's Find and Replace (May 2011)**

Rick's tool will search through the design elements, such as the table and field names and modules (not the data). It can change the names of objects throughout the entire database. Version 9.0 works with Access versions from 2000 through 2010. For more details and the download, visit <http://rickworld.com>

------------------------------------------------------------------------------------

*Teresa is a Microsoft MVP for Access, Leader of the Seattle Access Group and Pacific Northwest Access Developers, INETA Community Champion, and member of the North Texas PC User Group*

# Tips and Tricks – Digital Photography

 *Spike Smith, NCE harold.smith@ntpcug.org*

#### **Taking Pictures That Sell- Part 1**

I am mainly retired now, but taking pictures that sell is still on my priority list. Now why should I care if my images are not sent to a publisher? Well, it matters because when I shoot Aunt Agnes (not literally speaking), those gratuitous handovers given to her will be criticized and graded by her and all of her friends. Auntie will want Spike's imagery to be among the tops, thus ensuring her kinfolk bragging rights. I cannot disappoint Auntie because she makes fine dinner casseroles and delicious pumpkin pies. Following are learned examples from participating, working, taking classes, and with gobs of that there trial and error stuff.

#### **Making your work noticeable**

To be noticed, it shall be different from the run-of-the-mill everybody does it style. Think of all of three things while planning and processing your ideas. One, is it a quirk? Two, is it high quality? And lastly, three, make a combination of these two.

I am a subscriber to Ed Pierce's Photo Vision series to keep up with certain styles and techniques. Those three items of notice-ability mentioned above are wildly apparent in PhotoVision of professional entertainers taken in Austin, Texas. If you are into patched, faded, ill-fitting blue jeans with weird non-contrasting or non blending clothing which often cannot cover belly buttons or barely other parts of the anatomy – then this is a style. I think *nuff said* of this while I add another of my no-no's which attempts to make beauty from slovenly attired excessive skin displayed with merely a pouty look or a smile as mediator.

You should be aware of how to use what's there in front of you – be it clutter, machinery, rock, people structure (man-made), a discard. I have seen several images using every single one of these item in same scene. I would believe you and I should be more selective so that ours do not become overly done.

Think about possibly looking different if it was made off-color? What about black and white? Or, even shades of gray with tint on certain objects or parts of subjects, lips, eyes, hands. Allow the shadows to paint a story or draw attraction to an object or possibly make it boldly different.

Reflections can add many things you can enhance, hide, manipulate, confuse, etc.

Does it tell a story? Are all the parts there that tell the story? What is a part that may be *intentionally* missing – of which viewers will realize? This should cause viewers to recreate the missing object (idea) causing their imagination to actually like what (they believe) is missing. Now if your viewers are anything like my Aunt Agnes, beware as I know she would be questioning why there is not one but a few objects floating around not accounted for.

#### **Setup for your capture**

When you see people taking pictures with today's common digital style cameras, they are careful to stay eye-to-eye level. This is because they believe it is the best or perhaps they do not consider any different positioning. Most of us have learned that when photographing youngsters, dog, kittens, and small object – you lower yourself to that subject or object so that the camera is directed toward a youngster's face on and not top of head and down. Lower yourself (or climb a ladder) to get yourself where the perspective is complete and pleasing. Remember now, this is a story. Golly gee, when I started to learn fashion shots, a pro told me, "In spite of your shiny black trousers and white silk shirt, note that the subject in front of you is a beautiful female." I scratched my head in bewilderment until realizing that cameras do not lie as human's perusal. I must lower myself down to the floor and shoot upward toward the lovely model. Yes, by golly, she was very well proportioned from high-heeled slippers to pompous hairdo. Nevertheless, the shapely legs on final image will look even longer when shooting up rather than at her toward her trim belly or golden eyelashes. Yep! I got my clothes dirty and then shot the model so she could feel proud reviewing the results. (Did I realize all that I just wrote when I learned this? Nope! I was using chrome film and didn't have instant results like we do today with today's digital cameras.)

Do we find an object interesting when captured head-on? Maybe. We all have heard about the rule of thirds where we can visualize an object off of dead center may draw more interest thus causing our viewers to look and perhaps admire even more whatever is to be seen. This seems to work well with subjects – especially head shots. Then again with people and with objects, we often make everything more of interest with moving the horizon or left-right, or both. Whatever, remember we are creating a story and we surely do not want our story boring.

I wonder if we can let our imaginations wander and make better photos of trees, buildings, and man-made structures by taking an artistic approach and shooting up or down on the object. Perhaps? Remember, if it has been done hundreds or thousands of times, in a viewers eyes, it just will not get attention. Do something that will grab attention. Got it? Now let's hold that attention and receive some admiration. It takes some experimentation but with fast digital processing and nice sized viewers, we can make experiments and learn. Perhaps something another hasn't marketed yet.

Have we read our manuals, read a couple of those available thousand page how-to photograph books. Well, now that you have learned to get the light perfect for that lady in the laundry soap advertisement. The artificial lighting makes the nose shadow look like the butterfly landed on her upper lip. What else have we learned? Now that we have learned to light the subject into those often boring views, let's get in there and move a shadow, intentionally to make a part of object (subject) somewhat darker. You can do this by moving things around (if it isn't a mountain). Use a shield or reflector (much easier with a helper).

When you are shooting hills, mountains, gullies, and such you need the light to do something for you. Daylight rays down at noon, and is colorful at dawn and dusk. Yep, when you can – you plan.

Are people proud of their lights and shadows? You bet! I visited St. Joseph Catholic Church in Richardson to meet the Priest for rules for photographing a wedding there. He verified the particulars for my client and then volunteered the wonders of the architect's eye-catching memorable features and tricks of their many skylights. The beams of light from above would illuminate differently every daylight hour and differently each day of the year. You can believe he was proud of the 'light from above' and its effects throughout the sanctuary. Of course, he suggested I might bring my cameras at other times when not photographing specific ceremonies. Needless to say – this allowed capturing delightful added interests into the bride's wedding album.

Add a feeling of mystery by exposing highlights as mid-tones and/or mid-tones as shadows. Change shadows into mid-tones, and mid-tones into highlights. Careful now, use this sparingly as gimmickry. Do it to everything and my Aunt Agnes would say that the whole darned thing is improperly exposed. Yeah, and she'd tell your neighbors, too!

Now that you know all of those confounded rules to do it right – break and bend them on occasion so that you may make better photos by adding clever interest. Of course, some of this can be done with post-processing on your computer.

Now, tell your story. Do so by learning (by practice – not rote) just how to add things that will grab viewers' attention.

Make your pictures salable, even if they aren't going further than Aunt Agnes.

I have written pointers here mostly having to do with subjects rather than objects. In a follow up article, Part 2, I will add tips on photographing objects and also for correcting problems that were difficult to correct when taking candid shots. Digital darkroom techniques will also be covered.

It's a great thank you for Kodak, then all those others Fujifilm, Sony, Canon, Olympus, Nikon, and several others for the development and refinement of digital cameras. We have come an exciting way in just 30 years.

# NTPCUG Member Websites

 Are you an NTPCUG member? Do you have a website that you would like to share with other members? Here is your opportunity to publicize your hobby, personal interests or a business.

NTPCUG now permits each member to post their name along with one website at www.NTPCUG. org and in our newsletter. Member links to be posted are subject to Board approval, and cannot contain inappropriate content or promote illegal activities – all the usual conditions that responsible persons expect. Send us your links now!

Here are our current member sites:

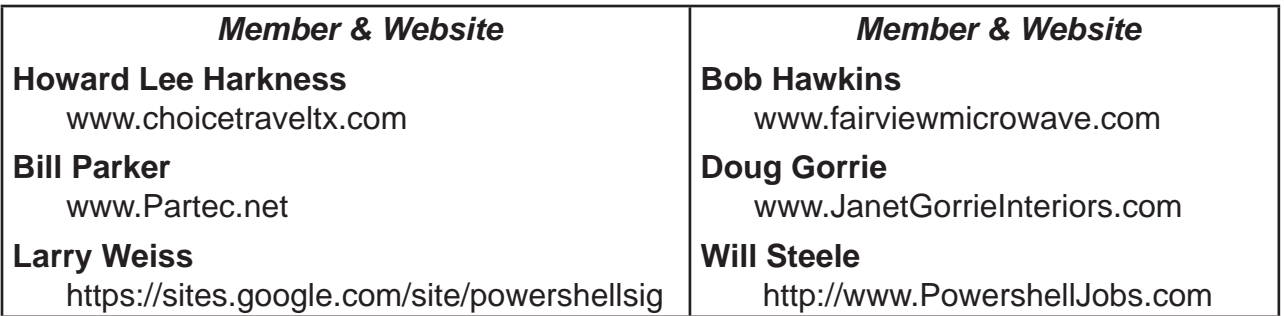

 If you wish to post as shown above, just e-mail *webmaster@ntpcug.org* with your name, member number and the URL of your desired website. We'll post your name and URL on our website and in the newsletter for as long as your membership remains current.

# Computer Jokes

From the computer customer service department…

Yes, I believe you can use your keyboard…for you it's to input errors to your computer.

Please sir, despite the name of it – RAM disk is definitely not our recommended procedure.

Ma'am, after your update installs, "Depress any key. Oh no, no, heavens no, not that one!"

Customer service transferred me to the Marketing Dept. They told me that my condition is definitely not a bug – it is an undocumented feature.

After working with the tech for seemingly forever – the system finally recovered to normal. Techie said, great, it now works! Now if only I could remember what we just did!

My computer software instructor advised…

"Please pay attention to the ease you have for writing another incorrect program." He continued with, "Now you have to correct its errors before I can grade your entry."

"No, you do not get extra credit for multi-tasking while taking your laptop with you to potty."

"Listen you guys, this is Computer Sciences, 102. If you don't care to learn how your computer works…just how to work your computer… then you should transfer to Computer Management 102 in arts and crafts."

# Internet Dies on July 9<sup>th</sup> !!

*By Doug Gorrie*

OK – that may be a "slight" exaggeration. But for up to 350,00 users worldwide that are infected with DNS Changer malware, it may be fact.

Numerous articles have appeared recently about this "Internet Doomsday" malware that may be on your PC *or* Mac computer, without your knowledge. DNS Changer has been around since 2007, redirecting computers from their intended websites to malicious ones, where cybercriminals sold at least \$14 million in advertisements. DNS Changer also disables anti-virus software, leaving them vulnerable to even more malicious software.

It works by having your computer look at illegitimate DNS servers, thereby intercepting the usual translation of Internet names (i.e., NTPCUG.ORG) to the wrong Internet address, like a cab taking you to the wrong house and pretending it's OK. But in late 2011, the FBI confiscated the bogus DNS servers, replacing them with ones that didn't redirect you erroneously.

But all good things must come to an end, so effective on July  $9<sup>th</sup>$ , the FBI will be turning their servers off, which may leave you hanging in mid-Internet-air if the related malware is still on your PC.

What so do? Simple. Go to the [DNS Changer Check-Up site](http://www.dns-ok.us/), which will check your PC on the fly. If a message shows up saying "DNS Resolution = **GREEN**", you're OK and can go about your business. But if it's RED, you're infected, at which time you should visit the FBI site ([http://www.dcwg.org/\)](http://www.dcwg.org/) for instructions. And if you're just interested in reading more about this, that site is a good resource. Another informative site is [http://www.fbi.gov/news/stories/2011/](http://www.fbi.gov/news/stories/2011/november/malware_110911) [november/malware\\_11091](http://www.fbi.gov/news/stories/2011/november/malware_110911)1. Good luck!!

# Monthly NTPCUG Meeting Flyer – Can You Help Distribute?

Each month, we send members a flyer listing the upcoming second and third Saturday SIG meeting information. We work to fit it all on one page so it can be easily printed and posted in offices and public areas. It can also be sent by email to family members, friends, colleagues, etc.

With your help we hope to generate increased interest in User Group activities, thereby helping us grow. We rely on members, SIG leaders, Board members and volunteers to share this information with others. We also need you to consider new options beyond the obvious – bulletin boards, etc.

We ask you, our members, to think of places where you can post the monthly flyer and to e-mail it to anyone you know who may be interested.

We try mightily to get this out before the weekend preceding the second Saturday of each month so you have time to "do your thing".

With your help we can grow our Group and reach others who can "Share what you know, learn what you don't."

> *Where have you sent the April flyer?*

# Volunteering

Every board member, officer, chairman, and SIG leader is a volunteer. No one in this organization receives any payment for their work. Without our volunteers, NTPCUG would not exist.

Please consider volunteering for one of these important jobs:

# Information Desk — Charles Rem

*crem@ntpcug.org*

Assist with check-in process at 3rd Saturday. One or more hours, even periodically, will make a difference.

*This is an ongoing need. YOU can help, and it's not difficult. Training provided, so you really have no excuse not to assist - right?*

# Mentoring — Tom Sweet

*tom.sweet@ntpcug.org*

Communicate with new members to ensure they are aware of the benefits, SIG opportunities and help them in numerous ways to feel welcome and to know that we care about them.

#### Newsletter — Doug Gorrie, Chuck Fiedler, David Franke

*doug.gorrie@ntpcug.org chuck.fiedler@ntpcug.org davef81@gmail.com*

Prepare, contribute to the monthly newsletter. Edit articles for better wording, formatting.

# A Hearty Welcome Extended to the 2012 NTPCUG Elected Officials

**Directors** 

**Bill Drissel** 

President

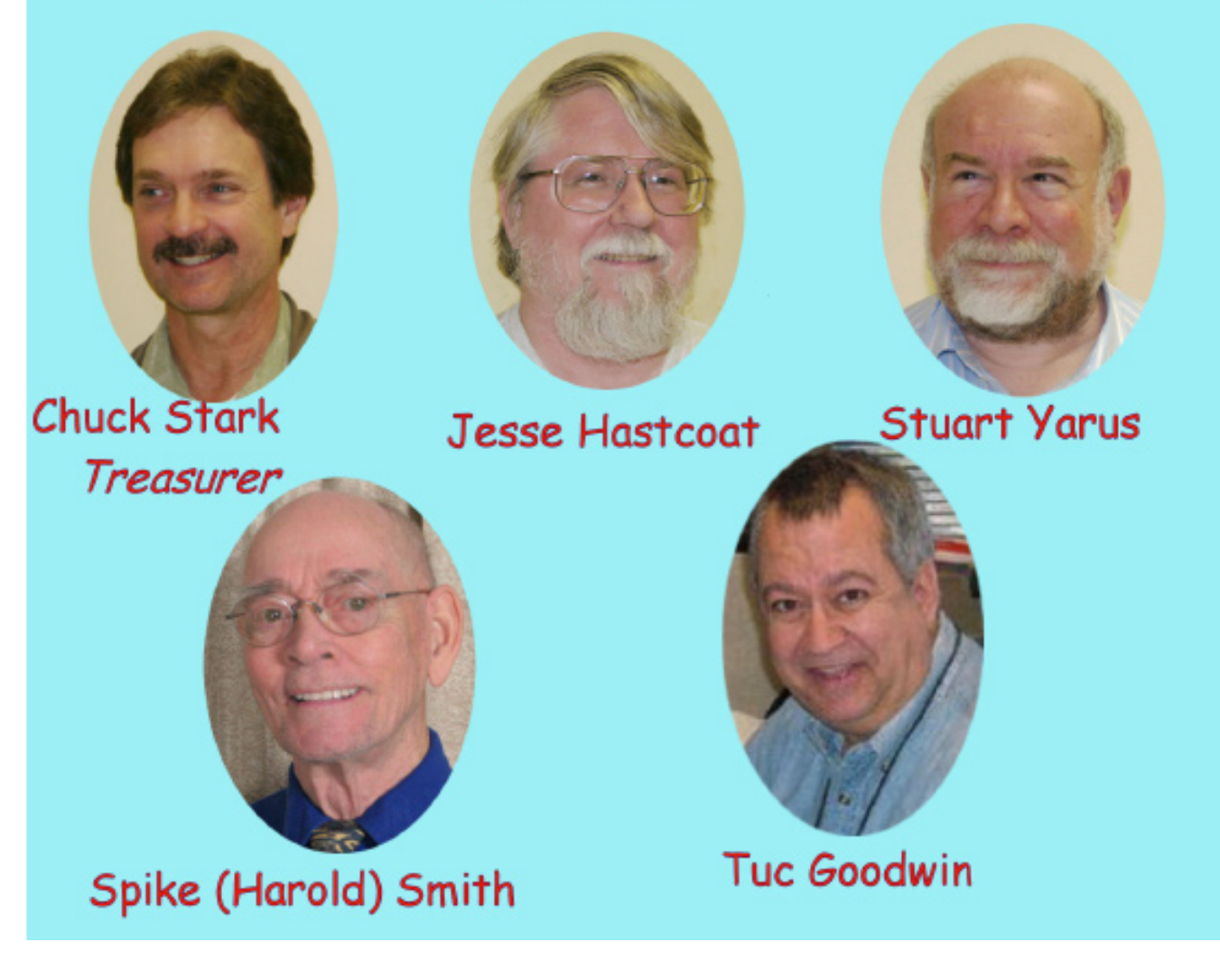

**Chuck Fiedler** President-Elect

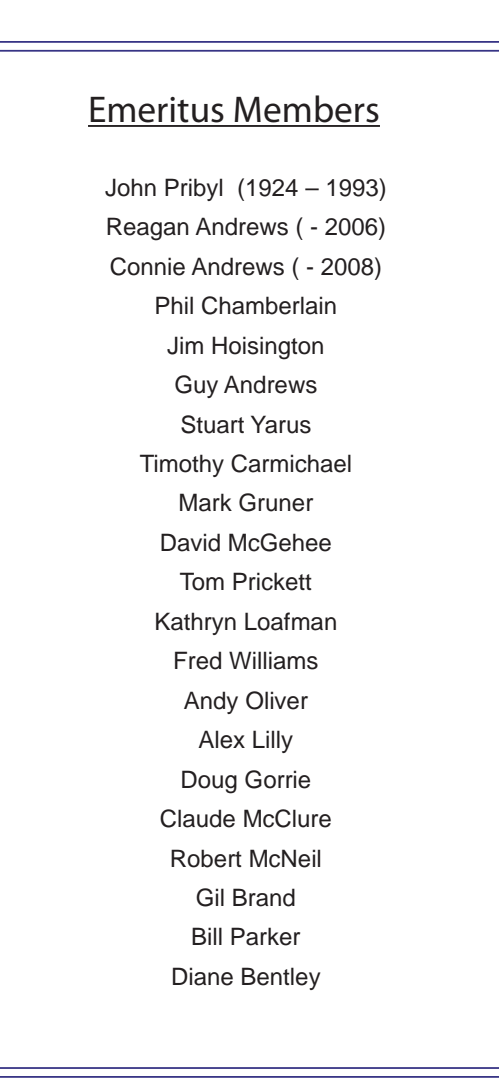

<span id="page-15-0"></span>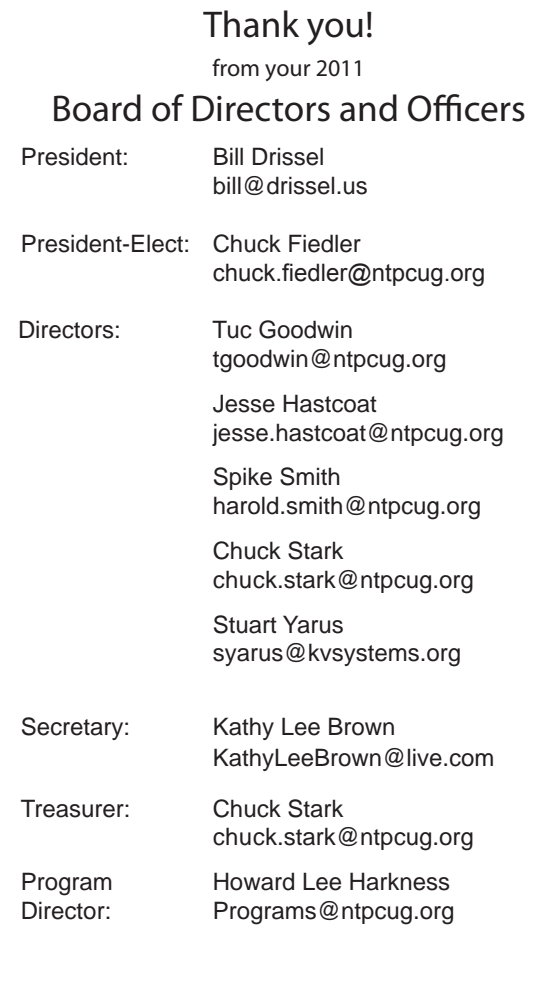

# Calendar

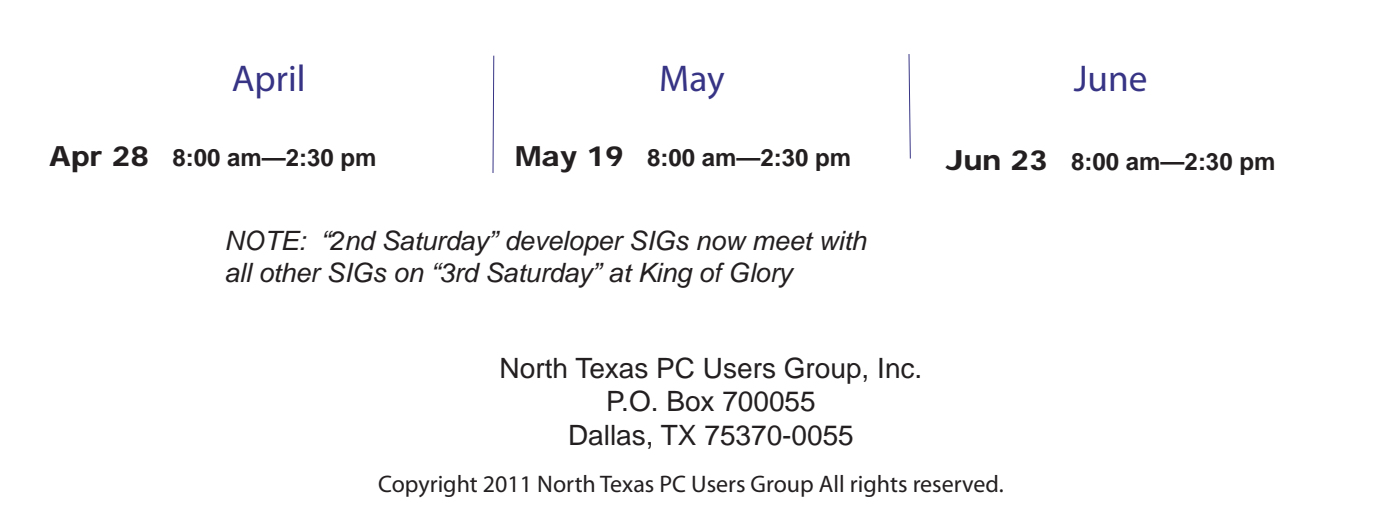